## **python split**

```
import re
```

```
def split_class_name(class_name):
   sub = re.sub('([A-Z][^A-Z]*)'', r' \l1', class_name)splitted = re.split(r'[\S\{-]'', sub)splitted = list(map(lambda x: x.lower().strip(), splitting)) splitted = list(filter(lambda x: x != '', splitted))
     return ' '.join(splitted)
name = 'amaCamelCase Test123-dash'
result = split class name(name)['ama', 'camel', 'case', 'test123', 'dash']
```
## **Plugin Backlinks:**

From: <http://jace.link/>- **Various Ways**

Permanent link: **<http://jace.link/open/python-split>**

Last update: **2020/07/08 08:47**

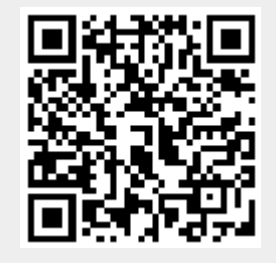